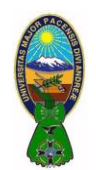

CARRERA DE CONTADURIA PÚBLICA – CPA-505

Docente: Ph.D.(c) Victor Hugo Chavez Salazar – Gestión 2020

## *OBJETIVO*

Determinar el nivel de comprensión y el manejo de las destrezas básicas del estudiante en el programa para crear gráficas con hojas de cálculo Microsoft Excel.

## *INSTRUCCIONES: (Tiempo estimado: 30 minutos)*

- 1) Utilice los datos que se muestran en la tabla(respetando los formatos, alineaciones, color de fondo, etc) para crear una hoja de trabajo cuyo nombre sea "VENTA"
- 2) Calcule el Promedio y la Venta Total de la Ropa utilizando las formulas respectivas.
- 3) Cree una gráfica de "anillos" que presente la distribución ventas realizadas por el primer, segundo y cuarto año.

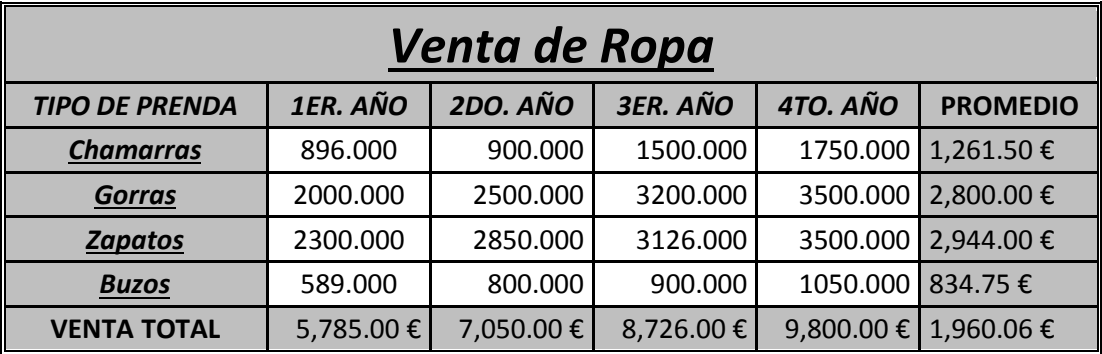

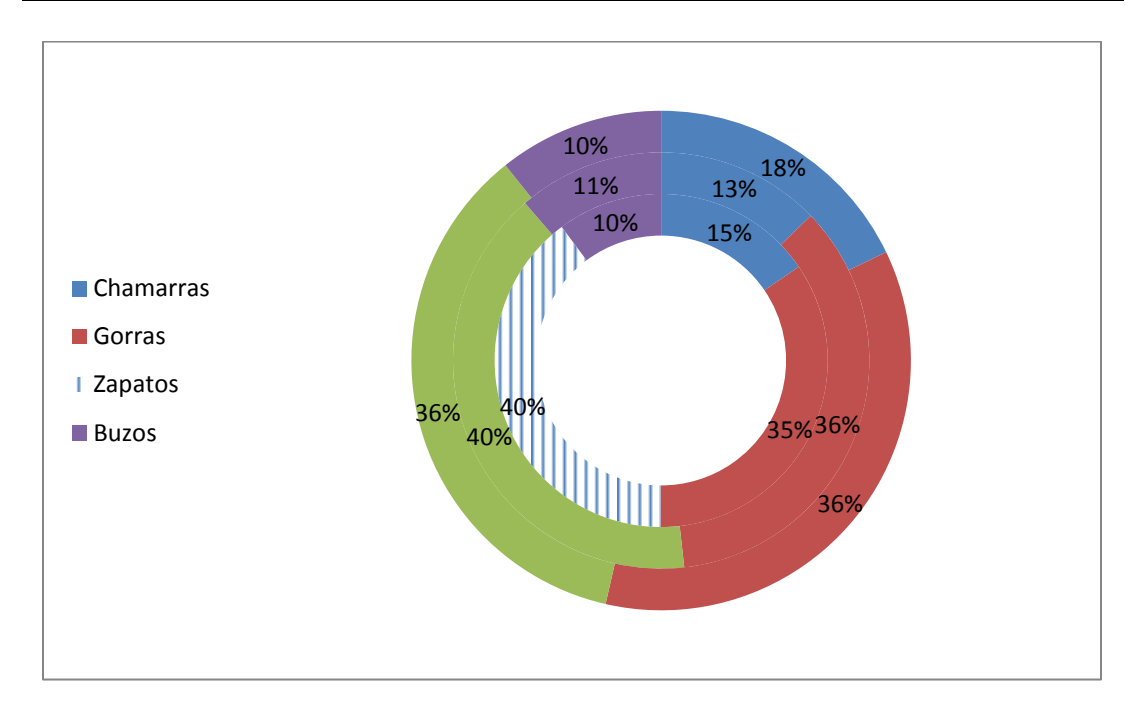